# **Plumbing Calculations Excel**

Thank you definitely much for downloading **Plumbing Calculations Excel**.Most likely you have knowledge that, people have look numerous period for their favorite books next this Plumbing Calculations Excel, but end going on in harmful downloads.

Rather than enjoying a fine ebook in the same way as a mug of coffee in the afternoon, otherwise they juggled once some harmful virus inside their computer. **Plumbing Calculations Excel** is nearby in our digital library an online access to it is set as public so you can download it instantly. Our digital library saves in complex countries, allowing you to get the most less latency epoch to download any of our books next this one. Merely said, the Plumbing Calculations Excel is universally compatible with any devices to read.

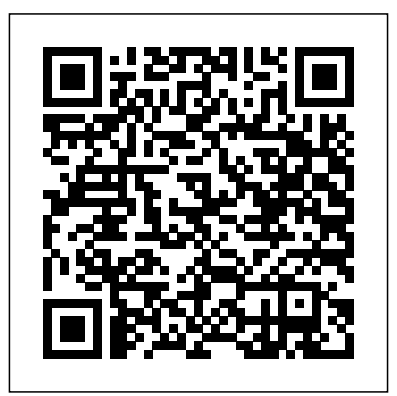

International Plumbing Code 2015 Elsevier Assuming no prior knowledge of plumbing skills, Steve Muscroft - the author of the 6129 Certificate in Basic Plumbing from City & Guilds - takes the reader step by step through the requirements of the 6129 qualification at level 2. Applied Fluid Mechanics Lab Manual Que Publishing Fix the drip. Stanley Quick Guides offer even the most intimidated homeowner straightforward, nononsense repair advice and training. With this handy reference book, Easy Home Plumbing Repairs, you will rapidly learn everything you need to know about repairing your plumbing, from tips on tools and materials to clearing a clogged sink and even replacing different styles of faucets. Reliable, professional tips and instruction for the most common plumbing repairs. Author David Schiff puts his extensive experience in home improvement and construction to work for you. He'll guide you through the twists and turns of plumbing repairs beginning with helpful hints for whether you should repair or replace your faucet down to the nitty gritty of unclogging your toilet. For a complete listing of all the plumbing repairs you can accomplish, check out the Table of Contents tab. Here's a quick look at a few of the repairs you can make: Clearing a Clogged Sink Repairing a Leaky Single-Handed Faucet Replacing a Single-Handed Faucet Repairing a Leaky Two-Handed Faucet Replacing a Two-Handed Faucet Fixing a Running Toilet Open a tool box full of essential home improvement tips from the experts at Stanley. The Stanley Quick Guide series offers authoritative, reliable, and concise DIY information empowering even the most unskilled homeowners to take on any home repair project with confidence. Get started now on Drywall, Plumbing, Wiring, and Home Energy Savings projects. Durable, spiral-bound, highly visual, easy-to-reference books. Simply flip open your laminated book to tackle home improvement projects like weather-stripping doors and windows; replacing light fixtures; repairing faucets; and closing window openings. The projects vary from the simplest of tasks to the more complex guided by colorful how-to photographs throughout and no nonsense, professional advice.

You'll get easy-to-follow, plain-English guidance on mathematical formulas and methods that professionals use every day in the automotive, health, construction, licensed trades, maintenance, and other trades. You'll learn how to apply concepts of algebra, geometry, and trigonometry and their formulas related to occupational areas of study. Plus, you'll find out how to perform basic arithmetic operations and solve word problems as they' re applied to specific trades. Maps to a course commonly required by vocational schools, community and technical college, or for certification in the skilled trades Covers the basic concepts of arithmetic, algebra, geometry, and trigonometry Helps professionals keep pace with job demands Whether you're a student currently enrolled in a program or a professional who is already in the work force, Technical Math For Dummies gives you everything you need to improve your math skills and get ahead of the pack.

## **Intermediate Accounting, Volume 1** Pascal Press

Technical Math For Dummies is your one-stop, hands-on guide to acing the math courses you'll encounter as you work toward getting your degree, certification, or license in the skilled trades.

[history.itead.cc](https://history.itead.cc) by guest<br>Downloaded from

**Contractor's Guide to Quickbooks Pro 2002** Craftsman Book Company

Intermediate Accounting, 12th Edition, Volume 1, continues to be the number one intermediate accounting resource in the Canadian market. Viewed as the most reliable resource by accounting students, faculty, and professionals, this course helps students understand, prepare, and use financial information by linking education with the real-world accounting environment. This new edition now incorporates new data analytics content and up-to-date coverage of leases and revenue recognition. *The City & Guilds Textbook: Plumbing Book 2 for the Level 3 Apprenticeship (9189), Level 3 Advanced Technical Diploma (8202) and Level 3 Diploma (6035)* Apress

ILLUSTRATED MICROSOFT OFFICE 365 & EXCEL 2016: COMPREHENSIVE engages both computer rookies and today's pros as this edition guides readers in thoroughly mastering advanced Microsoft Excel 2016 skills. Praised for its concise, focused approach and user-friendly format, this book, like all others in the Illustrated Series, incorporates a hallmark two-page layout that allows readers to see an entire task in one view. Each presentation is easy to follow with Learning Outcomes that outline the skills covered in each lesson and larger full-color screens that reflect exactly what readers should see on their own computers. Each module begins with a brief overview of the lesson's principles and introduces a case study for further application to ensure readers gain a complete understanding of Microsoft Excel 2016. Important Notice: Media content referenced within the product description or the product text may not be available in the ebook version.

### **Technical Math For Dummies** McGraw-Hill Calculations

Deliver eye-catching Business Intelligence with Microsoft Power BI Desktop. This new edition has been updated to cover all the latest features, including combo charts, Cartesian charts, trend lines, use of gauges, and more. Also covered are Top-N features, the ability to bin data into groupings and chart the groupings, and new techniques for detecting and handling outlier data points. You can take data from virtually any source and use it to produce stunning dashboards and compelling reports that will seize your audience's attention. Slice and dice the data with remarkable ease and then add metrics and KPIs to project the insights that create your competitive advantage. Make raw data into clear, accurate, and interactive information with Microsoft's free self-service business intelligence tool. Pro Power BI Desktop shows you how to choose from a wide range of built-in and third-party visualization types so that your message is always enhanced. You'll be able to deliver those results on the PC, tablets, and smartphones, as well as share results via the cloud. This book helps you save time by preparing the underlying data correctly without needing an IT department to prepare it for you. What You'll Learn Deliver attention-grabbing information, turning data into insight Mash up data from multiple sources into a cleansed and coherent data model Create dashboards that help in monitoring key performance indicators of your business Build interdependent charts, maps, and tables to deliver visually stunning information Share business intelligence in the cloud without involving IT Deliver visually stunning and interactive charts, maps, and tables Find new insights as you chop and tweak your data as never before Adapt delivery to mobile devices such as phones and tablets Who This Book Is For Everyone from CEOs and Business Intelligence developers to power users and IT managers

#### *Musical Plumbing* John Wiley & Sons

This book offers a comprehensive and readable introduction to modern business and data analytics. It is based on the use of Excel, a tool that virtually all students and professionals have access to. The explanations are focused on understanding the techniques and their proper application, and are supplemented by a wealth of in-chapter and end-of-chapter exercises. In addition to the general statistical methods, the book also includes Monte Carlo simulation and optimization. The second edition has been thoroughly revised: new topics, exercises and examples have been added, and the readability has been further improved. The book is primarily intended for students in business, economics and government, as well as professionals, who need a more rigorous introduction to business and data analytics – yet also need to learn the topic quickly and without overly academic explanations. *Large Igneous Provinces and their Plumbing Systems* Online Training Solutions Incorporated

Machine generated contents note: -- INTRODUCTION -- 1 Introducing Revit Architecture -- PRESENTATION DRAWINGS -- 2 Floor Plan Basics -- 3 Advanced Floor Plans -- 4 Reflected Ceiling Plans -- 5 Perspective and Isometric Drawings -- 6 Elevations and Sections -- 7 Roofs and Site Plans -- CONSTRUCTION DOCUMENTS -- 9 Schedules and Lists -- 10 Enlarged Plans and Details -- ADVANCED MODELING AND RENDERING -- 11 Advanced Modeling -- 12 Photorealistic Rendering

Plumber's and Pipe Fitter's Calculations Manual John Wiley & Sons

Microsoft Office Excel 2003 provides powerful new tools with which to create, analyze, and share spreadsheet information. Excel 2003 takes advantage of the latest technologies such as XML and Microsoft SharePoint to extend desktop productivity and workspace collaboration over an intranet or the Internet. This book covers these changes, as well as smart tags, which are far more flexible in Excel 2003, and several statistical functions that have been improved to make data analysis easier. Show Me's visual format highlights these usability features for new or upgrading users, especially those upgrading from Office 97 or Office 2000. Though Excel 2003 has the fewest changes of all the Office applications, new and upgrading users will need a resource to quickly get them working with the software. This book's succinct yet complete coverage does just that! Additional features

of this book include a "Troubleshooting Guide" to help solve common problems and a "Project Guide" with a listing of realworld projects by feature, as well as a "MOS Exam Guide" with a complete listing of MOS objectives and page numbers to locate the objectives. This feature gives the series a definite advantage over competing visual titles.

## *Illustrated Microsoft Office 365 & Excel 2016: Comprehensive* Routledge

This handy command reference guide is perfect for new users, users who want quick answers to quick questions, and users of laptop computers. It is a small, task-oriented book organized in easy-to-use, easy-to-remember color-coded sections with rich cross-referencing for easy lookup.

Master Basic Plumbing And Central Heating John Wiley & Sons An easy-to-use tool for estimating heating, ventilating, and air conditioning systems, with up-to-date cost data and estimating examples. This all-in-one reference gives you the accepted standards and procedures for takeoff and pricing HVAC systems, as well as piping, plumbing, and fire protection. Includes all of the major mechanical systems in new building construction. The book will show you how to: Evaluate mechanical plans and specs so you can estimate all cost components Measure, quantify, and perform takeoffs for materials, labor, and equipment Identify and correctly apply direct and indirect costs, including overhead and profit Use forms to improve accuracy and efficiency – with electronic forms now available on the book's own website Compare materials and methods and select the most cost-effective way to get the job done Train new estimators with clear instructions for estimating the mechanical trades Make the best use of RSMeans Mechanical Cost Data and RSMeans Plumbing Cost Data Organized for easy reference, the book gives you quick access to whatever aspect of mechanical estimating you need. It includes a glossary of mechanical terms and definitions – plus symbols used on mechanical plans, useful formulas, checklists, and conversion tables.

#### *The Metal Worker* McGraw Hill Professional

For beginning to intermediate courses in construction estimating in two- and four-year construction management programs. A step-by-step, hands-on introduction to commercial and residential estimating Construction Estimating with Excel, 3/e, introduces readers to the fundamental principles of estimating using drawing sets, real-world exercises, and examples. The book moves step-by-step through the estimating process, discussing the art of estimating, the quantity takeoff, how to put costs to the estimate, and how to finalize the bid. As students progress through the text they are shown how Microsoft Excel can be used to improve the estimating process. Because it introduces spreadsheets as a way of increasing estimating productivity and accuracy, the book can help both beginning and experienced estimators improve their skills. The Third Edition gives students a broader understanding of construction estimating with a new chapter discussing the role that estimating plays in different project delivery methods and in the design process and how to use data from RSMeans. To bring the book up to date, the material and equipment costs and labor rates have been updated to reflect current costs, and the discussion of Excel (including the figures) is based on Excel 2016. Additionally, content throughout the book has been updated to align to ACCE and ABET student learning outcomes. Student resources are available on the companion website www.pearsonhighered.com/careersresources/ . Pro Power BI Desktop Hodder Education The 2019 Edition of the California Plumbing Code© (CPC) contains plumbing design and construction standards. Provisions contained in the CPC provide minimum standards to safeguard life or limb, health, property and public welfare. It also protects against hazards that may arise from the use of plumbing piping and systems by regulating and controlling the design,

construction, installation, quality of materials, location and operation of plumbing piping systems within the State of California.

The City & Guilds Textbook: Plumbing Book 2, Second Edition: For the Level 3 Apprenticeship (9189), Level 3 Advanced Technical Diploma (8202), Level 3 Diploma (6035) & T Level Occupational Specialisms (8710) Craftsman Book Company

Equip your learners with the tools for success in a career as a plumber with this comprehensive and updated edition of our bestselling textbook, published in association with City & Guilds. The newly updated and fully revised second edition will help learners: - Study with confidence, covering all core content for the 6035, 9189 and 8202 specifications, as well as the

[history.itead.cc](https://history.itead.cc) **by guest**

their learning with detailed qualification mapping grids. - Get to grips with technical content presented in accessible language. - Enhance their understanding of plumbing practice with clear and accurate illustrations and diagrams demonstrating the technical skills they need to master. - Practise maths and English in context, with embedded 'Improve your maths' and 'Improve your English' activities. - Test their knowledge with end-of-chapter practice questions and practical tasks. - Prepare for the workplace with up-todate information on relevant key regulations and industry standards. - Keep their knowledge current, with clear coverage of major modern cold water, hot water, central heating, sanitation, rainwater systems and environmental technologies.

#### **Excel Data Analysis** Cengage Learning

This guide to the basics of plumbing and central heating is designed for complete amateurs, and written by one of the most experienced plumbing tutors in the country. Whether you are attempting projects such as installing a new bathroom or plumbing in a new dishwasher, or just need to understand enough to do essential repairs and fixes, this is the book for you. It includes step-by-step guides to sorting out the most common plumbing problems, and comprehensive coverage of the key tasks, all based on a straightforward introduction to the layout of your house and water system. In addition, it has plenty of illustrations, a full glossary, a whole chapter on how and who to call for help, a guide to the necessary toolkit and a list of the top ten plumbing emergencies. Piping Calculations Manual Springer Nature

This book carefully considers hydrological models which are essential for predicting floods, droughts, soil moisture estimation, land use change detection, geomorphology and water structures. The book highlights recent advances in the area of hydrological modelling in the Ganga Basin and other internationally important river basins. The impact of climate change on water resources is a global concern. Water resources in many countries are already stressed, and climate change along with burgeoning population, rising standard of living and increasing demand are adding to the stress. Furthermore, river basins are becoming less resilient to climatic vagaries. Fundamental to addressing these issues is hydrological modelling which is covered in this book. Integrated water resources management is vital to ensure water and food security. Integral to the management is groundwater and solute transport, and this book encompasses tools that will be useful to mitigate the adverse consequences of natural disasters.

355 and 356 plumbing and heating T Level occupational specialisms. - Target turbomachinery. The applied fluid mechanics laboratory course is designed to enhance civil engineering students' understanding and knowledge of experimental methods and the basic principle of fluid mechanics and apply those concepts in practice. The lab manual provides students with an overview of ten different fluid mechanics laboratory experiments and their practical applications. The objective, practical applications, methods, theory, and the equipment required to perform each experiment are presented. The experimental procedure, data collection, and presenting the results are explained in detail. LAB

*National Plumbing & HVAC Estimator* Bloomsbury Publishing USA This on-the-job resource is packed with all the formulas, calculations, and practical tips necessary to smoothly move gas or liquids through pipes, assess the feasibility of improving existing pipeline performance, or design new systems. Contents: Water Systems Piping \* Fire Protection Piping Systems \* Steam Systems Piping \* Building Services Piping \* Oil Systems Piping \* Gas Systems Piping \* Process Systems Piping \* Cryogenic Systems Piping \* Refrigeration Systems Piping \* Hazardous Piping Systems \* Slurry and Sludge Systems Piping \* Wastewater and Stormwater Piping \* Plumbing and Piping Systems \* Ash Handling Piping Systems \* Compressed Air Piping Systems \* Compressed Gases and Vacuum Piping Systems \* Fuel Gas Distribution Piping Systems **Show Me Microsoft Office Excel 2003** Taunton Press

Musician John Kovac uses PVC pipes to make his own instruments.

*Revit Architecture 2018 for Designers* John Wiley & Sons Most managerial accounting texts emphasize the mechanics of managerial accounting. While important, mechanics are not enough. To solve business problems, students need to understand how managerial accounting can improve decision-making, and when and where a particular tool or technique is appropriate. Balakrishnan's Managerial Accounting 1st edition presents accounting information in the context of business decision making. It combines the traditional topics of managerial accounting with a strategic framework that shows students how to construct decision models and measure information. By linking business decisions with accounting information students will be motivated to learn and make more informed decisions. Balakrishnan will appeal to courses where there is a true focus on decision making and accounting is placed within a business context. Hydrological Modeling Geological Society of London Basic knowledge about fluid mechanics is required in various areas of water resources engineering such as designing hydraulic structures and

[history.itead.cc](https://history.itead.cc) by guest<br>Downloaded from